$\infty$  20  $\infty$  3-5%

 $T+1$ 

**股票交易在哪里设置止损!怎么设定股票的止损位?-股**

 $10%$ 

 $\sim$  2 3  $\ldots$ 

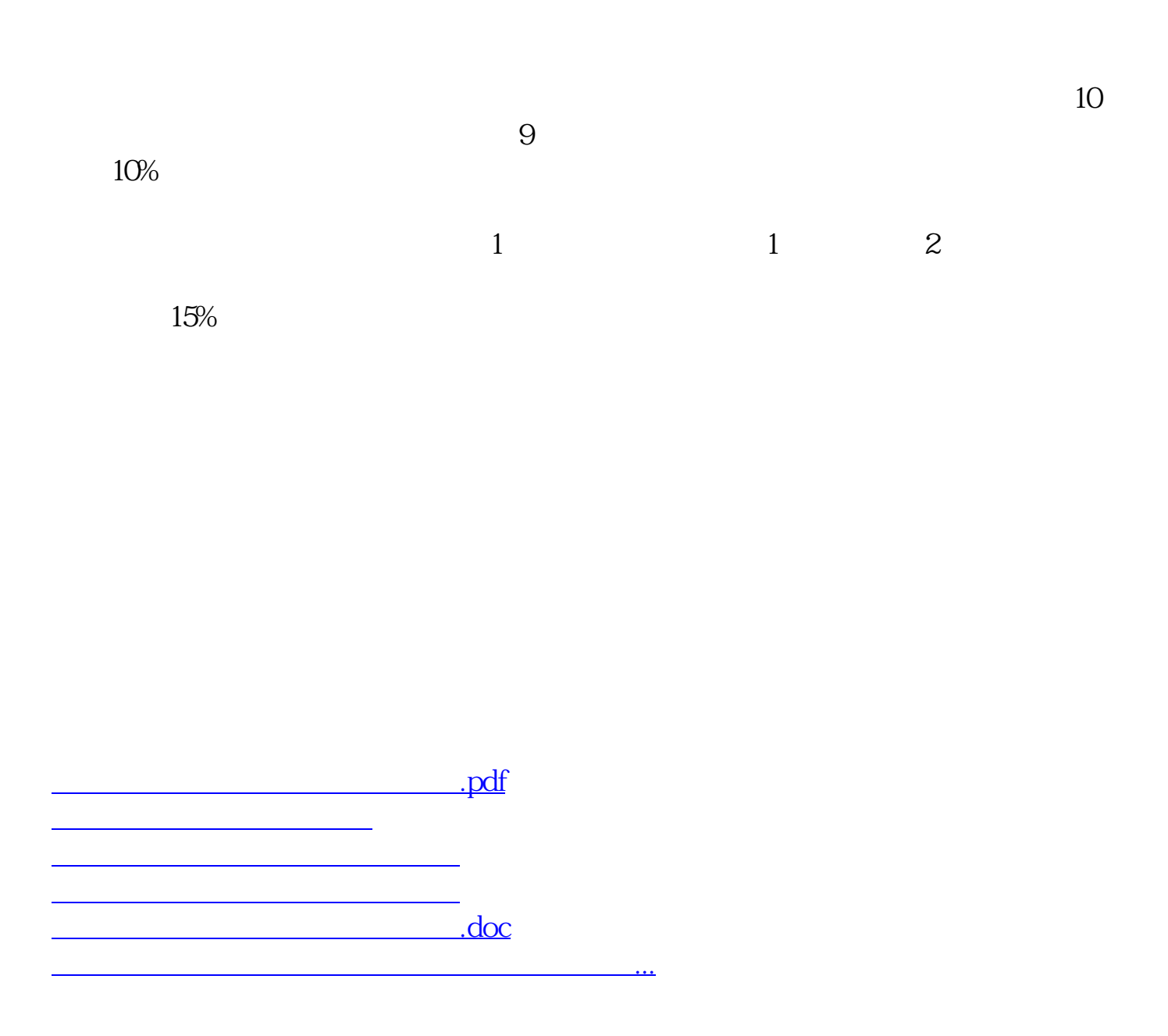

<https://www.gupiaozhishiba.com/subject/20640201.html>